# **ozon** jech

# Есть ли ORM круче **SwiftData**

Сергей Балалаев, руководитель отдела разработки мобильного приложения «ПВЗ». Компания Озон

olor

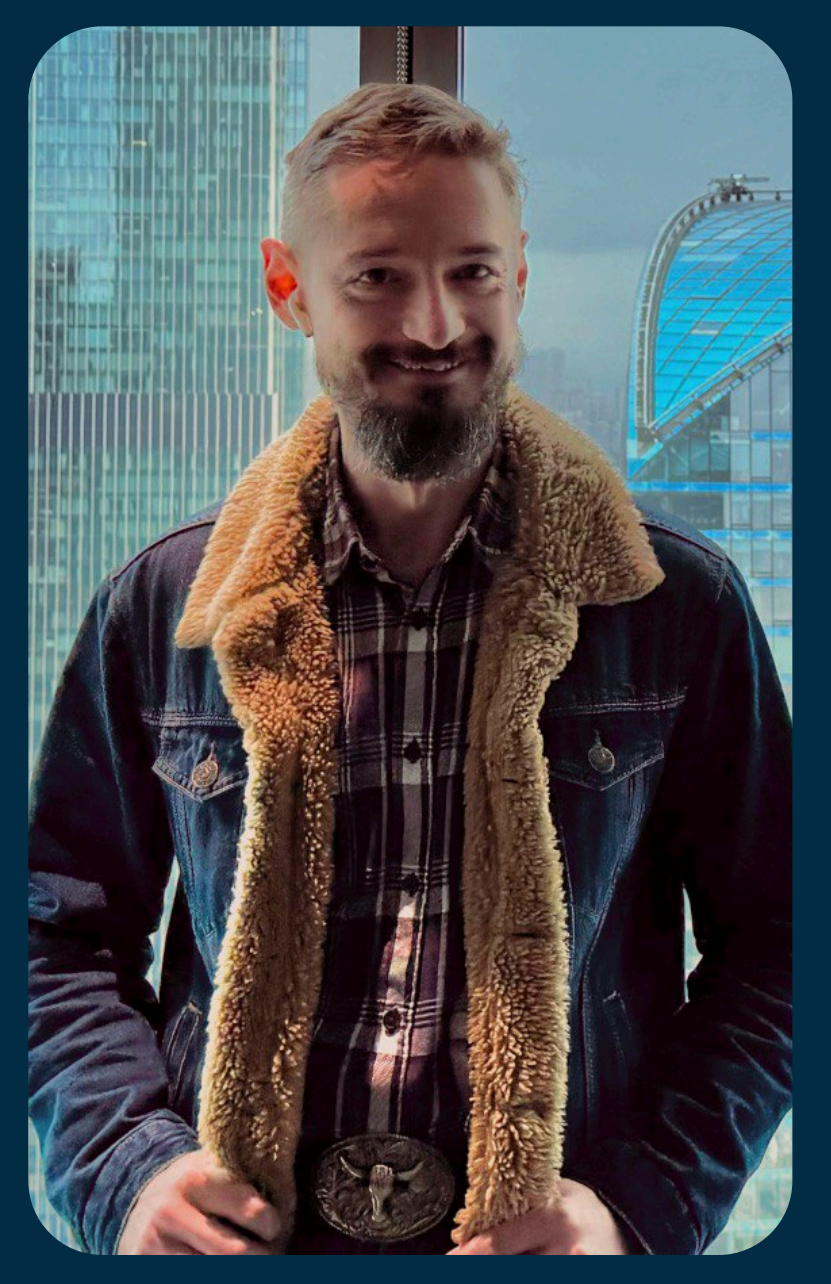

# Сергей Балалаев

Руководитель отдела разработки мобильного приложения «ПВЗ»

- **15 лет** опыта в мобильной разработке  $\bullet$
- **10 лет** руковожу людьми  $\bullet$
- **9 лет** преподаю на курсах iOS  $\blacktriangledown$

## Развитие темы

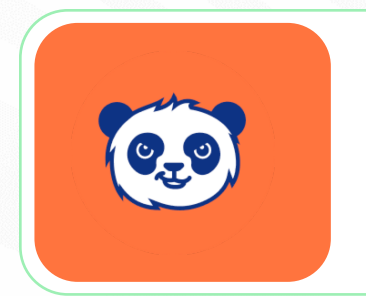

**Затаскиваем на iOS серверный ORM под SQLite**  (прошло 23 марта) о том, почему не хотим CoreData/SwiftData

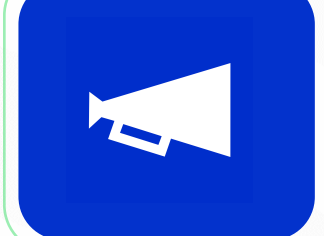

**Выбираем хранилку данных для iOS проекта** (прошло 12 апреля) о том как хорош Fluent

**Mobius**<br>2024 Spring

## **Есть ли ORM круче SwiftData**

(1 июня) Сравниваем Fluent по производительности со SwiftData, Realm

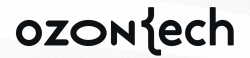

# AGENDA

## **История Apple**

- CoreData
- SwiftData

## **Есть ли альтернативы**

 $\Theta$ 

 $\bigodot$ 

 $\bigoplus$ 

 $\Theta$ 

– из Backend? – из прошлого ?

### **Альтернативы**

**03**

**01**

**02**

- Портирование
- Сущности и миграция
- Запросы к БД

### **Исследование и сравнение**

- Время выполнения одного запроса
- Сравнение между собой
- Заключение

#### ozontech

**04**

# История одного фреймворка Apple для СУБД

01

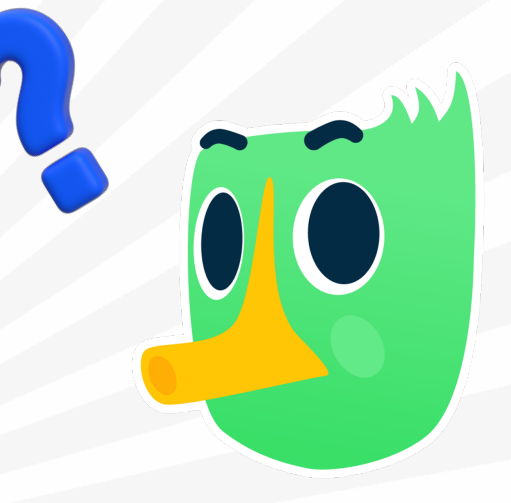

## **CoreData SwiftData**

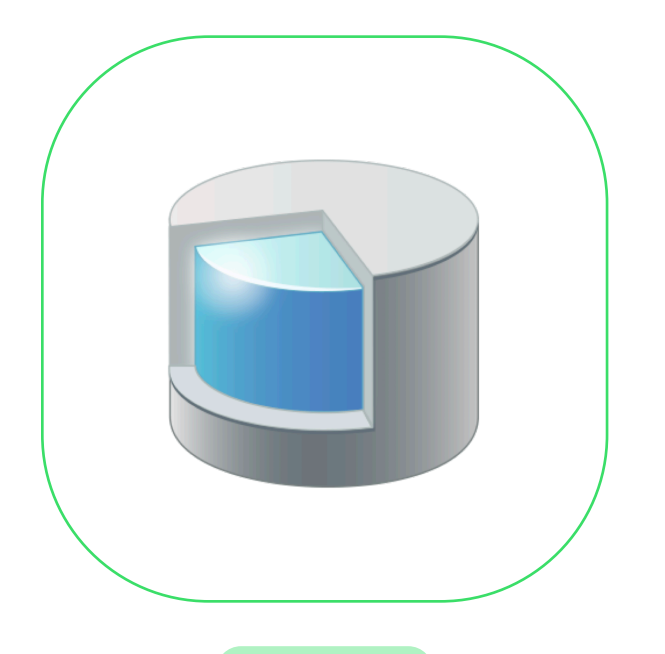

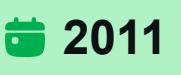

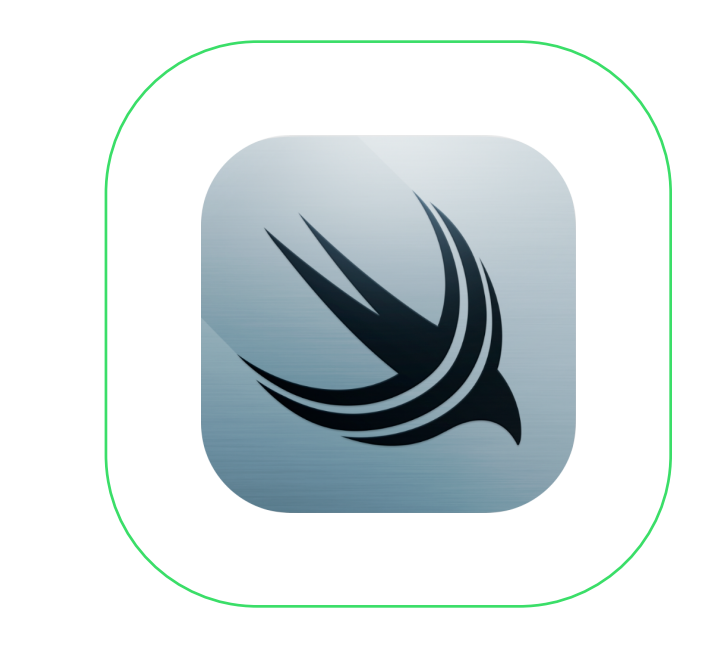

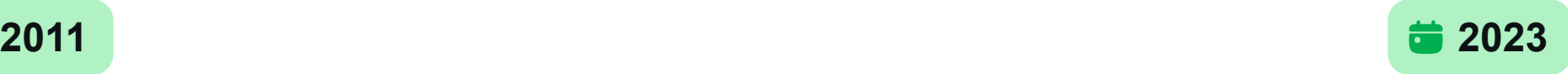

#### ozonjech

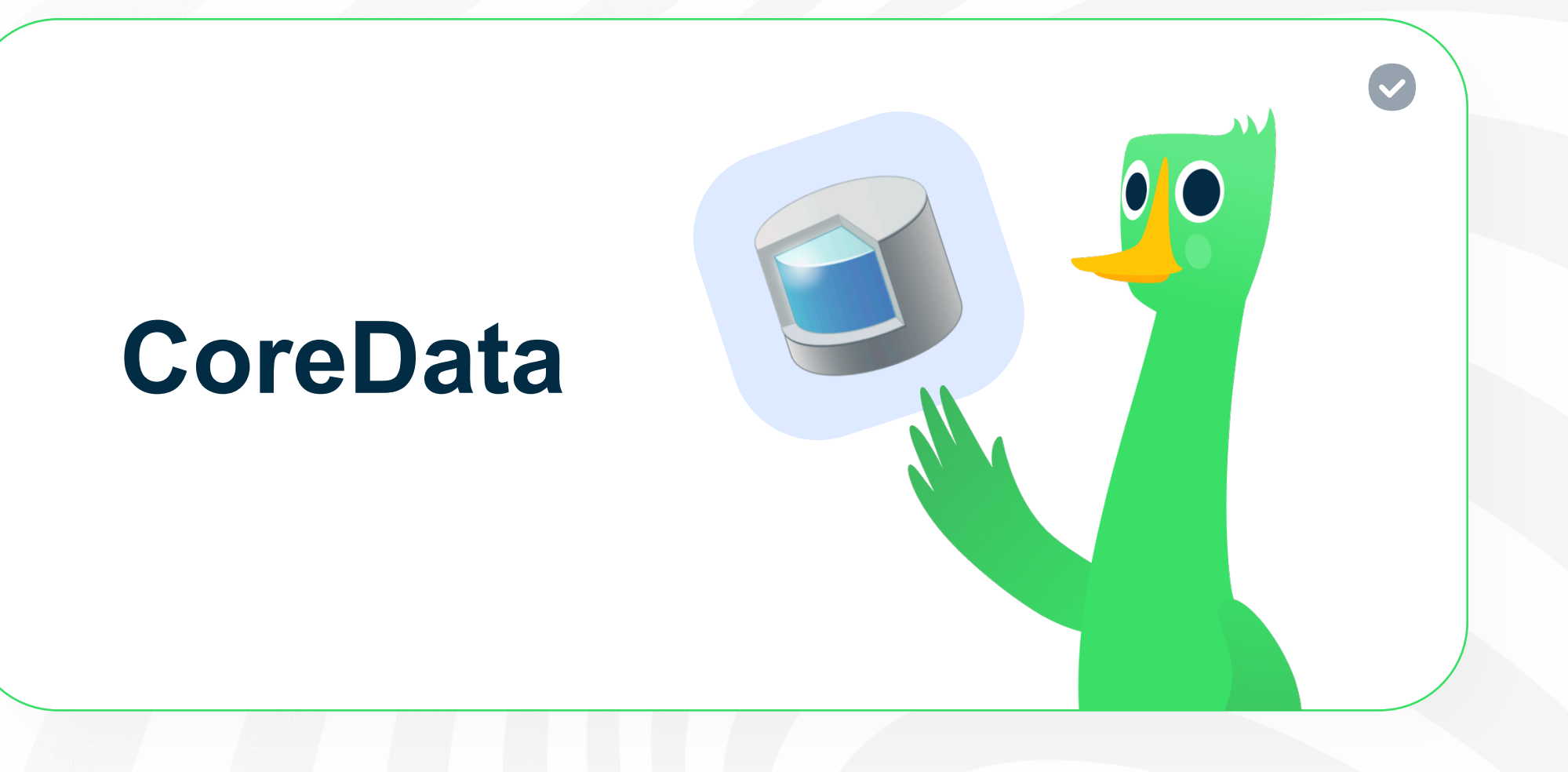

ozondech

# Редактирование структуры БД

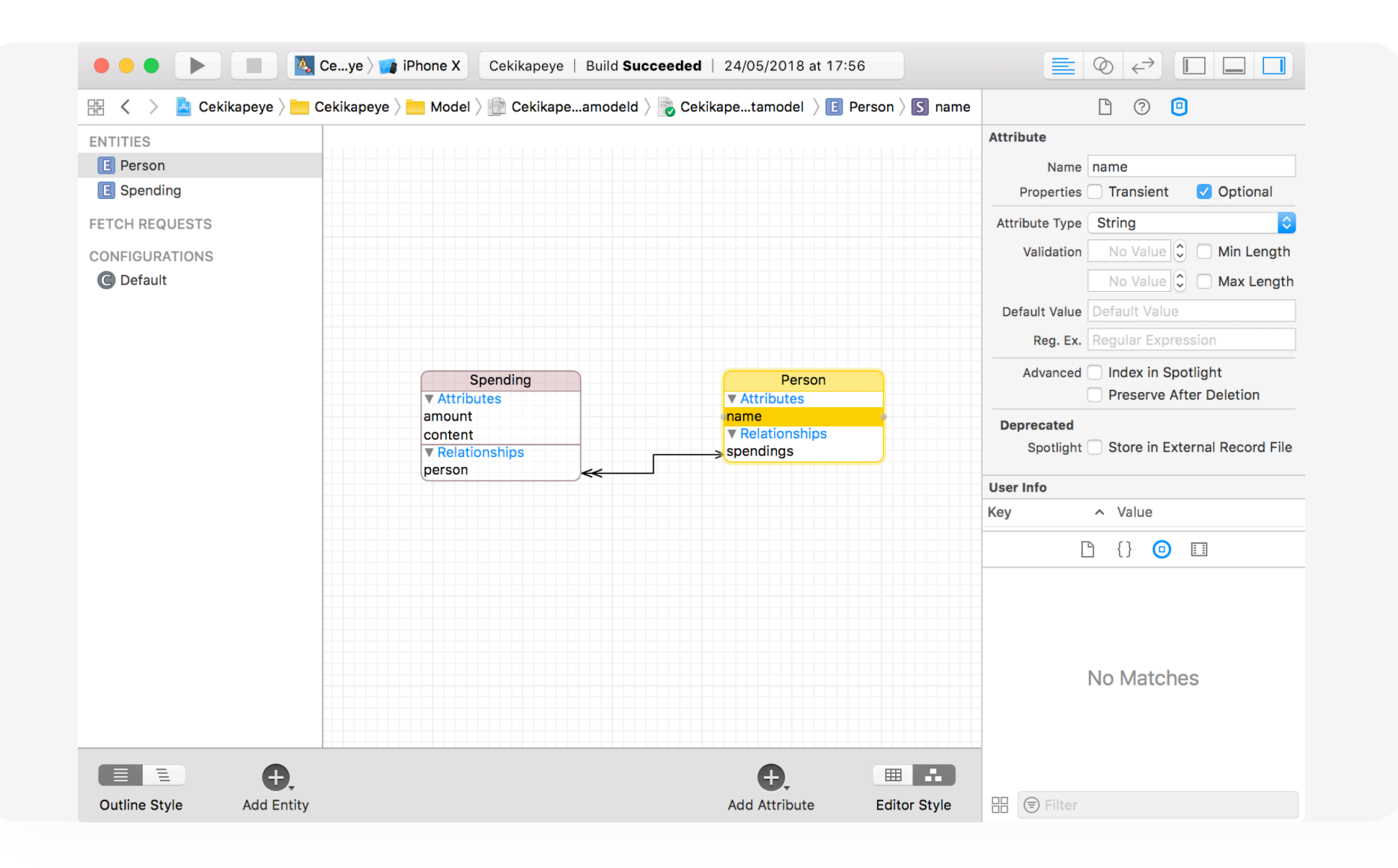

.<br>import CoreData

```
Managed Object
Persistent Store Coordinator
 try psc.addPersistentStore(ofType: NSSQLiteStoreType, configurationName: nil, at: storeURL, options: nil) 
class DataController: NSObject { 
    var managedObjectContext: NSManagedObjectContext
     init(completionClosure: @escaping () -> ()) { 
         //This resource is the same name as your xcdatamodeldd contained in your project
         guard let modelURL = Bundle.main.url(forResource: "DataModel", withExtension:"momd") else { 
             fatalError("Error loading model from bundle") 
PERIODICAL PROPERTY
         // The managed object model for the application.
        // It is a fatal error for the application not to be able to find and load its model.
         guard let mom = NSManagedObjectModel(contentsOf: modelURL) else { 
             fatalError("Error initializing mom from: \(modelURL)") 
 } 
         let psc = NSPersistentStoreCoordinator(managedObjectModel: mom) 
        managedObjectContext = NSManagedObjectContext(concurrencyType:
                                                          NSManagedObjectContextConcurrencyType.mainQueueConcurrencyType) 
         managedObjectContext.persistentStoreCoordinator = psc 
         let queue = DispatchQueue.global(qos: DispatchQoS.QoSClass.background) 
         queue.async { 
             guard let docURL = FileManager.default.urls(for: .documentDirectory, in: .userDomainMask).last else { 
                 fatalError("Unable to resolve document directory") 
 } 
             let storeURL = docURL.appendingPathComponent("DataModel.sqlite") 
             do { 
                 DispatchQueue.main.sync(execute: completionClosure) 
             } catch { 
                 fatalError("Error migrating store: \(error)") 
 } 
 } 
 }
```
#### ozonjech

}

# CoreData: Запросы к БД

NSPredicate(format: "name == %@", "Python")

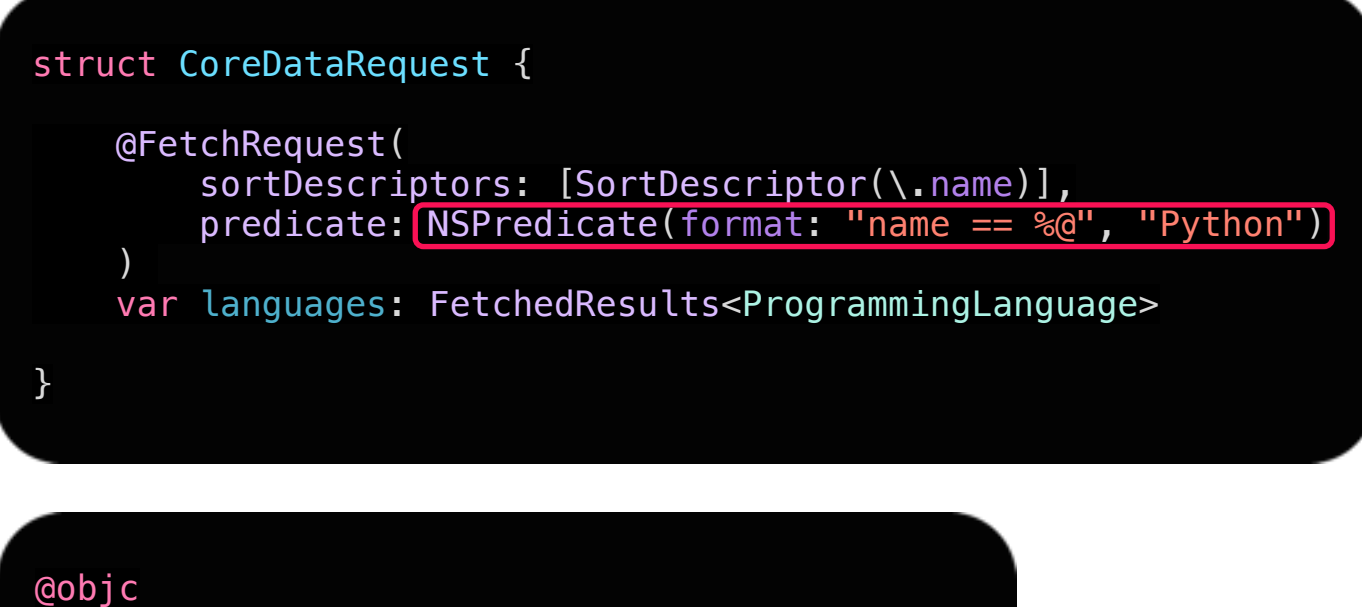

```
class ProgrammingLanguage : NSManagedObject { 
     var name: String = ""
}
```
#### **ozon** jech

# Проблемы CoreData

#### **Описание модели 01**

Отвязано от кода самой модели

# **СЛОЖНАЯ работа с потоками**

**Запросы через Predicate**  Текст интерпретируется в Runtime **03**

**Миграция схем** Требуется описание обеих версий **04**

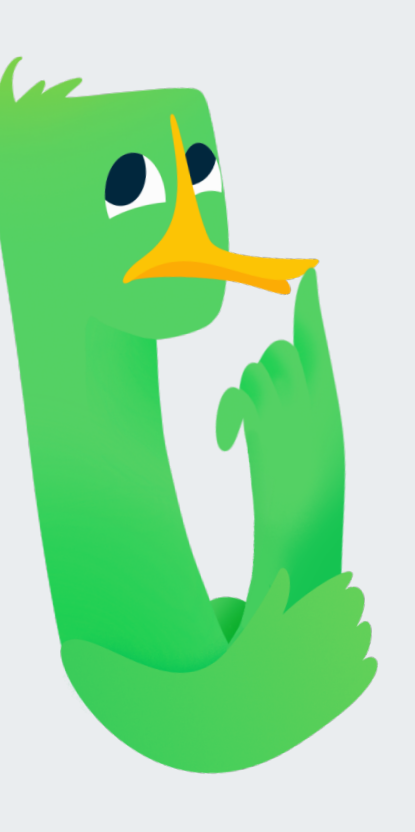

ozoniech

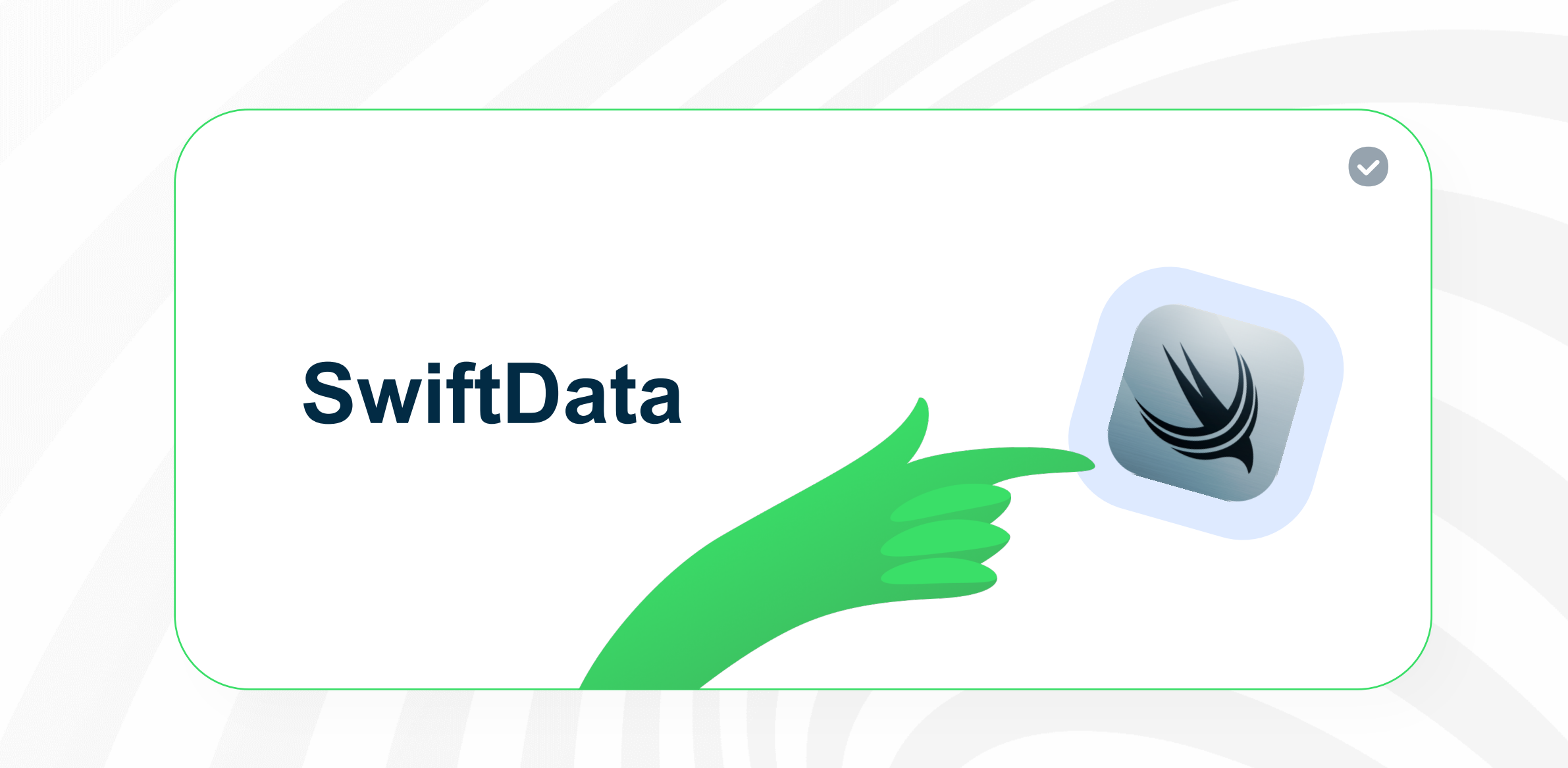

ozondech

**2011**

![](_page_12_Figure_1.jpeg)

![](_page_12_Figure_2.jpeg)

![](_page_12_Figure_3.jpeg)

# SwiftData решает проблемы CoreData

![](_page_13_Picture_1.jpeg)

14

# Переходим на **SwiftData**?

Вопрос

![](_page_14_Picture_2.jpeg)

# Где искать альтернативы ?

![](_page_15_Picture_1.jpeg)

# Backend на Swift

![](_page_16_Picture_1.jpeg)

![](_page_16_Picture_2.jpeg)

#### ozoniech

![](_page_17_Picture_0.jpeg)

![](_page_17_Picture_1.jpeg)

# Серверсайд на Swift и применение<br>технологии Vapor в продакшне

Vapor 3

![](_page_18_Picture_2.jpeg)

# Развитие

Vapor 4

![](_page_19_Picture_2.jpeg)

Async / Await Property Wrappers Swift macros **2019 2021 2023**

# **Есть ли свой СУБДфреймворк ?**

ozontech

![](_page_21_Picture_0.jpeg)

# 

![](_page_21_Picture_2.jpeg)

<https://github.com/vapor/fluent>

ozoniech

# Альтернативы

![](_page_22_Picture_1.jpeg)

# Портируем<br>Fluent

![](_page_23_Picture_1.jpeg)

# **FluentSQLite**

![](_page_24_Picture_1.jpeg)

**Swift Package Manager**

```
let package = Package( 
     name: "fluent-sqlite-driver", 
     platforms: [ 
         .macOS(.v10_15), 
         .iOS(.v13), 
         .watchOS(.v6), 
        tvOS(v13), ],
```
![](_page_24_Picture_4.jpeg)

![](_page_24_Picture_5.jpeg)

<https://github.com/vapor/fluent-sqlite-driver>

# Настраиваем Fluent на работу с Sqlite

![](_page_25_Figure_1.jpeg)

#### ozonjech

![](_page_26_Figure_0.jpeg)

# Уже есть альтернатива

![](_page_27_Figure_1.jpeg)

#### ozonjech

![](_page_28_Picture_0.jpeg)

![](_page_28_Picture_1.jpeg)

ozondech

# Fluent-сущность

#### final class TodoEntity : Model {

```
 static var schema: String = "Todo"
```

```
 @ID(key: .id) 
 var id: UUID?
```

```
 @Field(key: "name") 
 var name: String
```

```
 @OptionalField(key: "comments") 
 var comments: String?
```

```
 @OptionalField(key: "date") 
 var date: Date?
```
 @OptionalParent(key: "group\_id") var group: TodoGroupEntity?

```
 @OptionalField(key: "priority") 
 var priority: Int?
```
var count:  $Int = 0$ 

#### final class TodoGroupEntity : Model {

static var schema: String = "TodoGroup"

 @ID(key: .id) var id: UUID?

}

**<sup>1</sup> ∞**

```
 @Field(key: "name") 
 var name: String
```
 @Children(for: \.\$group) var todos: [TodoEntity]

#### ozonjech

}

# Сравнение с Realm и SwiftData

#### final class TodoEntity : Object {

 @Persisted (primaryKey: true) var id: UUID

 @Persisted(indexed: true) var name: String

 @Persisted var comments: String?

 @Persisted var date: Date?

 @Persisted var group: TodoGroupEntity?

```
 @Persisted(indexed: true) 
 var priority: Int?
```

```
var count: Int = 0
```
#### @Model final class TodoEntity {

 @Attribute(.unique) var id: UUID?

 @Attribute(.spotlight) var name: String

var comments: String?

var date: Date?

 @Attribute(.spotlight) var group: TodoGroupEntity?

 @Attribute(.spotlight) var priority: Int?

 @Transient var count:  $Int = 0$ 

}

}

#### ozonjech

# References Realm и SwiftData

#### final class TodoGroupEntity : Object {

 @Persisted(primaryKey: true) var id: UUID

 @Persisted var name: String

 @Persisted(originProperty: "group") var todos: LinkingObjects<TodoEntity> @Model final class TodoGroupEntity {

> @Attribute(.unique) var id: UUID?

var name: String

 $\vert$ )

}

 @Relationship( deleteRule: .cascade, inverse: \TodoEntity.group

var todos: [TodoEntity]

#### **ozon**{ech

}

![](_page_32_Picture_0.jpeg)

![](_page_32_Picture_1.jpeg)

ozondech

# Fluent: если сущности такой в БД нет

![](_page_33_Figure_1.jpeg)

![](_page_33_Picture_2.jpeg)

#### ozonjech

# Fluent: миграция при старте работы с БД

![](_page_34_Figure_1.jpeg)

#### private var migrator: Migrator? { guard let dbs = self.dbs else { return nil } return Migrator( databases: dbs, migrations: self.migrations, logger: self.log, on: self.group.any(), migrationLogLevel: .trace ) private func autoMigrate() async throws { guard let migrator = self.migrator else { return } try await migrator.setupIfNeeded().flatMap { migrator.prepareBatch() }.get()

#### ozonjech

# **Запросы на запись**

![](_page_35_Picture_1.jpeg)

ozondech

# Fluent: создание или редактирование Todo

```
 func editOrAdd() { 
        Task { 
            do { 
               var todo = TodoEntity (id: nil)
               If let findTodo = \frac{1}{x} await TodoEntity
                    .find(editedTodo?.id, on: DatabaseManager.shared.db) 
                    .get() 
 { 
                    todo = findTodo 
 } 
               todo.name = name todo.comments = comments
               todo. sgroup. id = group. idtry await todo.save(on: DatabaseManager.shared.db)
                finish() 
            } catch let error{ 
                print("Error: \(error)") 
 } 
 } 
    }
```
#### **ozon** jech

# Сравнение с Realm и SwiftData

**Fluent:** try await todo.save(on: DatabaseManager.shared.db)

try databaseManager.realm.write{ Realm: databaseManager.realm.add(todo)

let modelContext = ModelContext(DatabaseManager.shared.container) SwiftData: modelContext.insert(todo)

# **Запросы на чтение**

![](_page_38_Picture_1.jpeg)

ozoniech

# Fluent : получение сущностей

```
Task { @MainActor in
     var groups = try await DatabaseManager.shared.db
           .query(TodoGroupEntity.self) 
          .filter(\lambda.$name \sim text)
          [\cdot \text{with}(\setminus \cdot \text{stodos})] .all() 
           .map{ item in
                TodoGroup(name: item.name, todos: item.todos.map{$0.dao}) 
 } 
     let todos = try await TodoEntity
           .query(on: DatabaseManager.shared.db) 
          .filter(\lambda.$name \sim text)
           .filter(\TodoEntity.$group.$id, .equal, .none) 
          \texttt{sort}(\backslash \texttt{.} $date, \texttt{.} ascending)
           .all() 
           .map { $0.dao } 
      groups.append(TodoGroup(id: nil, name: " ", todos: todos)) 
      self.groups = groups 
}
```
#### ozonjech

# Сравнение с Realm и SwiftData

```
var query = databaseManager.realm 
     .objects(TodoEntity.self) 
if !searchText.isEmpty { 
    query = query .where { 
             $0.name.contains(searchText) 
 } 
} 
query 
     .sorted(by: \.name, ascending: true) 
    .map { $0.dao }
```

```
let newContext = ModelContext(DatabaseManager.shared.container)
```

```
let todosPredicate = #Predicate<TodoEntity>{ entity in
     if let priority = entity.priority { 
         return priority >= startPriority 
             && priority <= stopPriority 
     } else { 
         return false
     } 
} 
let todosDescriptor = FetchDescriptor<TodoEntity>( 
     predicate: todosPredicate, 
    sortBy: [SortDescriptor(\.priority)]
) 
let todos = try newContext
     .fetch(todosDescriptor) 
     .map { $0.dao }
```
#### ozonjech

# Fluent решает те же проблемы с 2016

![](_page_41_Picture_1.jpeg)

![](_page_41_Picture_2.jpeg)

Ого! Вот это можно тащить в проект сейчас

# **Многопоточность 02**

**⊘** И Swift Concurrency и Future.Promise

**Запросы через Predicate 03** Чисто функциональный стиль

![](_page_41_Picture_7.jpeg)

Автомиграция, тонкая настройка, чистый мапинг

![](_page_41_Picture_9.jpeg)

# **Documentation**

![](_page_42_Picture_1.jpeg)

#### ozoniech

# Исследование <sup>и</sup> 04 Сравнение

 $\ddot{\cdot}$ 

O

# В сравнении участвуют...

![](_page_44_Figure_1.jpeg)

![](_page_45_Picture_0.jpeg)

Group — тонкая, Todo — жирная

#### final class TodoGroupEntity : Model {

static var schema: String = "TodoGroup"

 @ID(key: .id) var id: UUID?

 @Field(key: "name") var name: String

 @Children(for: \.\$group) var todos: [TodoEntity]

final class TodoEntity : Model {

static var schema: String = "Todo"

 @ID(key: .id) var id: UUID?

 @Field(key: "name") var name: String

 @OptionalField(key: "comments") var comments: String?

 @OptionalField(key: "date") var date: Date?

 @OptionalParent(key: "group\_id") var group: TodoGroupEntity?

 @OptionalField(key: "priority") var priority: Int?

var count:  $Int = 0$ 

}

#### ozonjech

}

# **Анализ времени на один запрос**

![](_page_47_Picture_1.jpeg)

ozoniech

**SwiftData** 

![](_page_48_Figure_1.jpeg)

Realm

![](_page_49_Figure_1.jpeg)

**Fluent** 

![](_page_50_Figure_1.jpeg)

# Сравниваем<br>между собой

![](_page_51_Picture_1.jpeg)

ozondech

![](_page_52_Figure_0.jpeg)

#### 100K records

![](_page_52_Figure_2.jpeg)

# Сравнение фреймворков по записи

![](_page_53_Figure_1.jpeg)

# Сравнение по чтению индексированных полей

![](_page_54_Figure_1.jpeg)

# Финальный прирост производительности в процентах

![](_page_55_Picture_9.jpeg)

![](_page_55_Picture_2.jpeg)

# Другие показатели в абсолютных величинах

![](_page_56_Picture_97.jpeg)

# Финальное сравнение

![](_page_57_Picture_10.jpeg)

#### ozonjech

# **Заключение**

![](_page_58_Figure_1.jpeg)

ozondech

# Что же выбрать в проде?

• Можно просто использовать UserDefaults или файлы

**CoreData**, если сущностей мало и записей побольше

Realm: плохо запись и конкурентность, отлично поиск по тексту

**S** Fluent: средневзвешенно оптимально

SwiftData: может, когда-нибудь...

![](_page_59_Figure_6.jpeg)

# SwiftData/Realm/Fluent iOS example code

![](_page_60_Picture_1.jpeg)

#### ozoniech

# **OZON** jech

# Спасибо за внимание!

Сергей Балалаев, руководитель отдела разработки мобильного приложения «ПВЗ». Компания Озон

![](_page_61_Picture_3.jpeg)